### **TALLER Nº 3 "Enfoques y Metodlogias de Desarrollo – MIT AppInventor" LUNES 17.06.2019 Julio Lopez Nuñez**

Utilizando el entorno de programación visual MIT App Inventor, desarrolle una aplicación que permita determinar la nota mínima que necesita obtener en su examen para cerrar el curso con estado AP.

El estado **AP**<sup>1</sup> se logra cuando su nota final es **NF**<sup>2</sup>>= 3.95. Si la **NF**<3.95 el estado es **RC**<sup>3</sup> .

La **NF** se obtiene a través de la siguiente operación **NF = NP<sup>4</sup> \* 0.7 + NE<sup>5</sup> \* 0.3.** Para el cálculo de la **NP** considere que cada profesor ingresara tres notas durante el semestre y todas ellas tienen la misma ponderación (%).

Finalice la aplicación mostrando la **NE mínima** para terminar el curso con estado **AP.**

#### **En todo momento reflexione respecto al enfoque y metodología que utiliza para el desarrollo de este taller, esto será relevante durante el desarrollo de este curso**

#### **Ejemplo**

Un estudiante llega al día del examen final de Programación I con las siguientes calificaciones: 4.5, 4.2 y 1.3. Dada esta situación, usted puede determinar fácilmente con que nota se presenta al examen, en este caso el estudiante se presenta con nota 3.3 ([4.5+4.2+1.3] /3). Lo relevante de su aplicación es que esta indicara cual es la nota mínima que el estudiante debe obtener en el examen final, con tal de aprobar la asignatura. Siguiendo con el ejemplo, el estudiante se presenta con una nota igual a 3.3 al examen final, sabiendo que la nota de presentación tiene un peso de 70% y la nota de examen un peso de 30%, junto con que la aprobación se logra obteniendo un 4.0 o más, nuestro estudiante ejemplo tendrá que obtener una nota igual o superior a 5.6 para aprobar este curso.

**NP**  $= 3.3 (70\%) = 2.3$ **NE**  $= 5.6 (30\%) = 1.7$ **NF**  $= 2.3 + 1.7 = 4.0$ 

#### **En síntesis**

Su desafío lo puede dividir en dos partes, primero deberá entender el problema y así lograr determinar cuál es la fórmula para encontrar la nota de examen que necesita cada estudiante. En segundo lugar, deberá conocer la herramienta AppInventor y lograr construir la app que se solicita.

 $\overline{a}$ 

<sup>1</sup> Aprobado

<sup>2</sup> Nota Final

<sup>3</sup> Reprobado por Calificación

<sup>4</sup> Nota de Presentación

<sup>5</sup> Nota de Examen

# **RESTRICCIONES**

- Trabajo Individual o en pareja.
- Usted debe entregar, vía correo electrónico, el archivo  $apk$  de la aplicación.

# **PAUTA DE CORRECCIÓN**

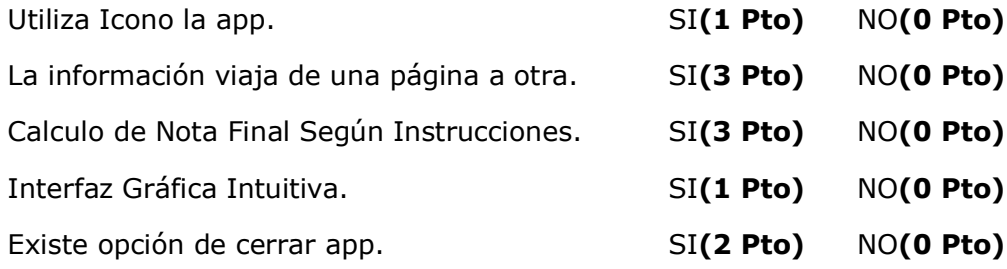

## **ESCALA DE NOTAS (60%)**

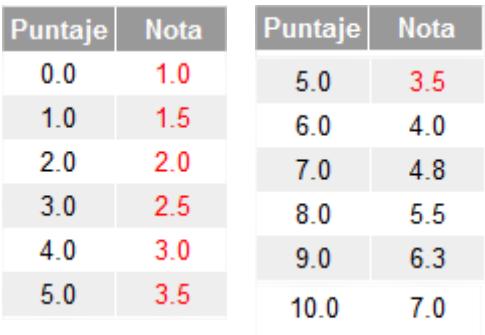